# **2 : Dénombrement : exercices - page 1** corrections : [http://pierrelux.net](http://pierrelux.net/)

### **Principe additif**

### **Ex 2-1 :** *Livres de mathématiques*

1 ) Amine a dans sa bibliothèque 50 livres de mathématiques en français et 40 livres de mathématiques en anglais (et aucun dans une autre langue).

Combien de livres de mathématiques Amine peut-il choisir ?

### 2 ) Zineb possède 30 livres de mathématiques en français.

Déterminer le nombre *n* de livres mathématiques français qui peuvent être consultés dans les deux bibliothèques.

### **Ex 2-4 :** *Garde robe*

Une femme a dans sa garde-robe 5 jupes, 6 chemisiers et 3 vestes. Elle choisit au hasard une jupe, un chemisier et une veste. De combien de façons différentes peut-elle s'habiller ?

### **Ex 2-2 :** *Nombre de triangles*

Déterminer le nombre

de triangles.

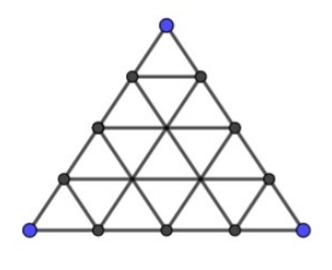

### **Produit cartésien – principe multiplicatif**

### **Ex 2-3 :** *Nombre de menus*

Combien de menus différents peut-on composer si on a le choix entre 3 entrées, 2 plats et 4 desserts ?

### **Ex 2-5 :** *Poignées de main*

Deux équipes de foot de 14 et 16 joueurs échangent une poignée de main à la fin d'un match : chaque joueur d'une équipe serre la main de chaque joueur de l'autre équipe.

Combien de poignées de main ont été échangées ?

# **2 : Dénombrement : exercices - page 2** corrections : [http://pierrelux.net](http://pierrelux.net/)

### **k-uplet**

### **Ex 2-6 :** *QCM*

Un questionnaire à choix multiples, autorisant une seule réponse par question, comprend 20 questions.

En informatique, on utilise le système binaire pour coder les caractères. Un

Avec 8 chiffres binaires (un octet), combien de caractères peut-on coder ?

bit est un élément qui prend la valeur 0 ou la valeur 1.

Pour chaque question, on propose 3 réponses possibles.

De combien de façons peut-on répondre à ce questionnaire ?

2 ) Combien peut-on former de numéros de téléphone à 8 chiffres ne comportant pas les chiffres 0 et 1 ?

### **Arrangements**

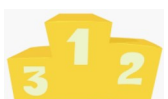

### **Ex 2-9 :** *Podium*

A l'occasion d'une compétition sportive groupant 12 athlètes, on attribue une médaille d'or, une d'argent, une de bronze.

Combien y-a-t-il de podiums possibles ?

# **Ex 2-8 :** *Numéros de téléphone*

 **Ex 2-7 :** *Système binaire et octet*

1 ) Combien peut-on former de numéros de téléphone à 8 chiffres ?

#### **Ex 2-10 :** *Pièces bonnes ou mauvaise – évènement contraire*

Dans un lot de 20 pièces fabriquées, 4 sont mauvaises.

On prélève quatre pièces de manière successive.

De combien de façon différentes peut-on en prélever 4 pièces dans les cas suivants :

1 ) les 4 pièces sont bonnes

# **2 : Dénombrement : exercices - page 3** corrections : [http://pierrelux.net](http://pierrelux.net/)

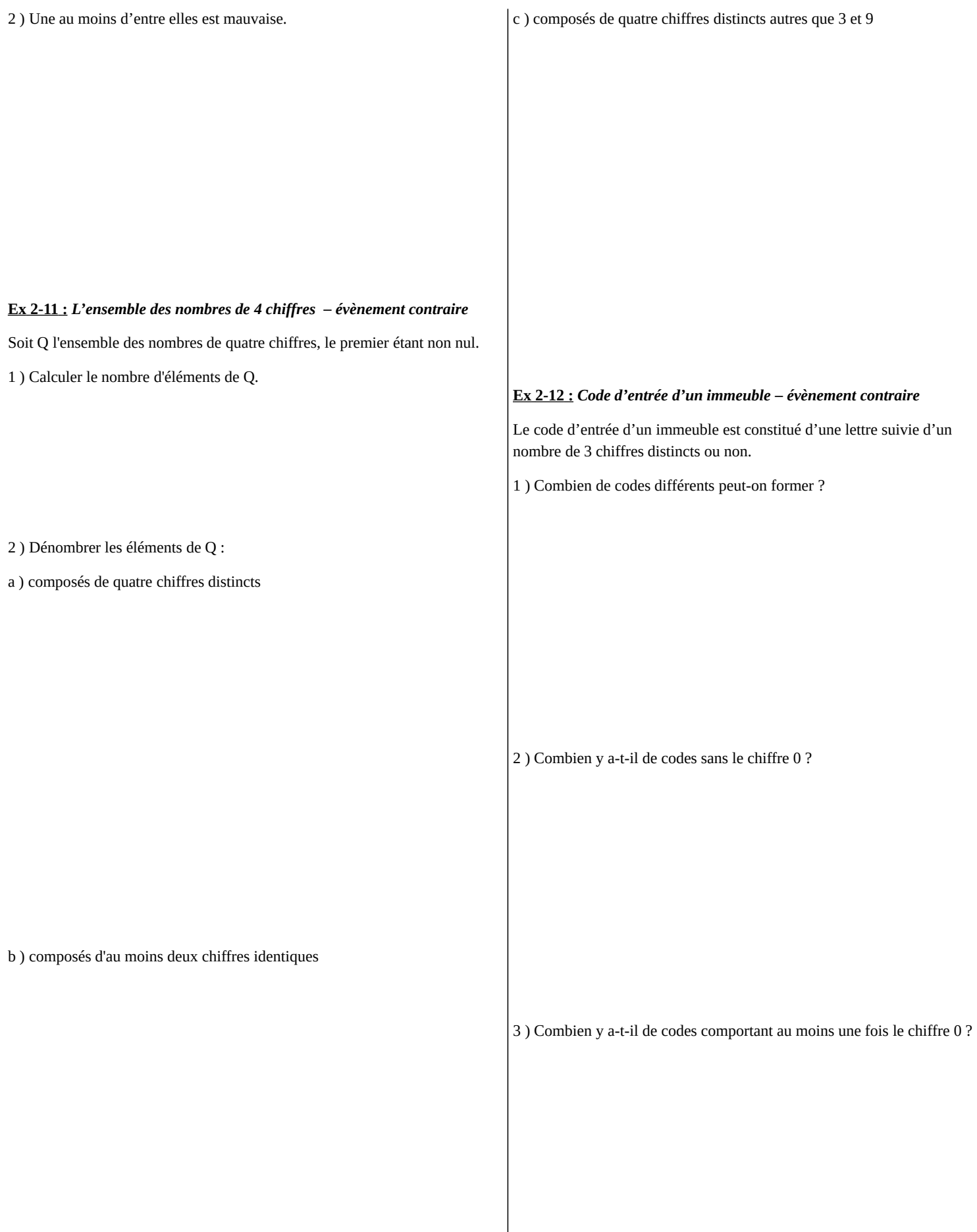

# **2 : Dénombrement : exercices - page 4** corrections : [http://pierrelux.net](http://pierrelux.net/)

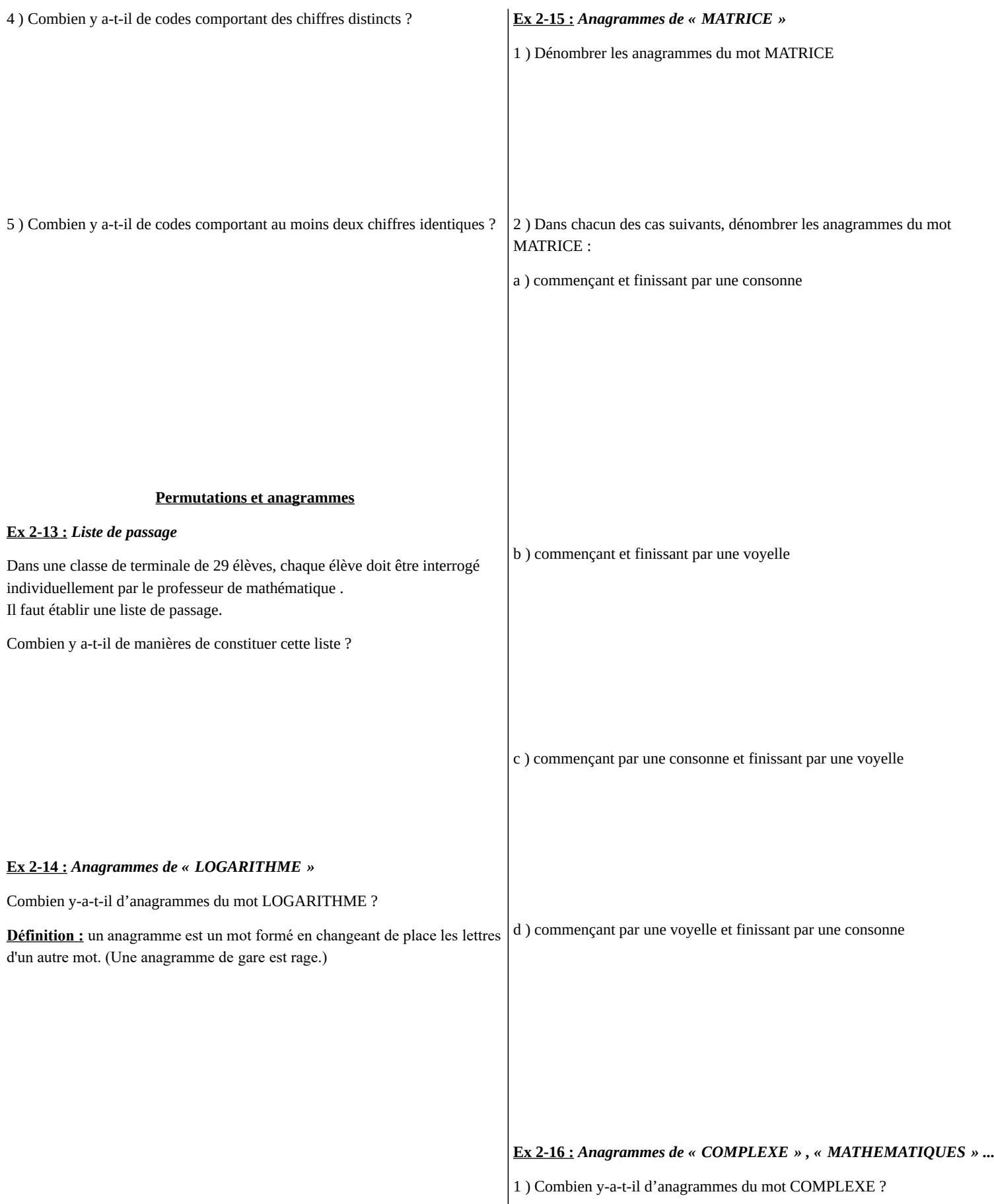

# **2 : Dénombrement : exercices - page 5** corrections : [http://pierrelux.net](http://pierrelux.net/)

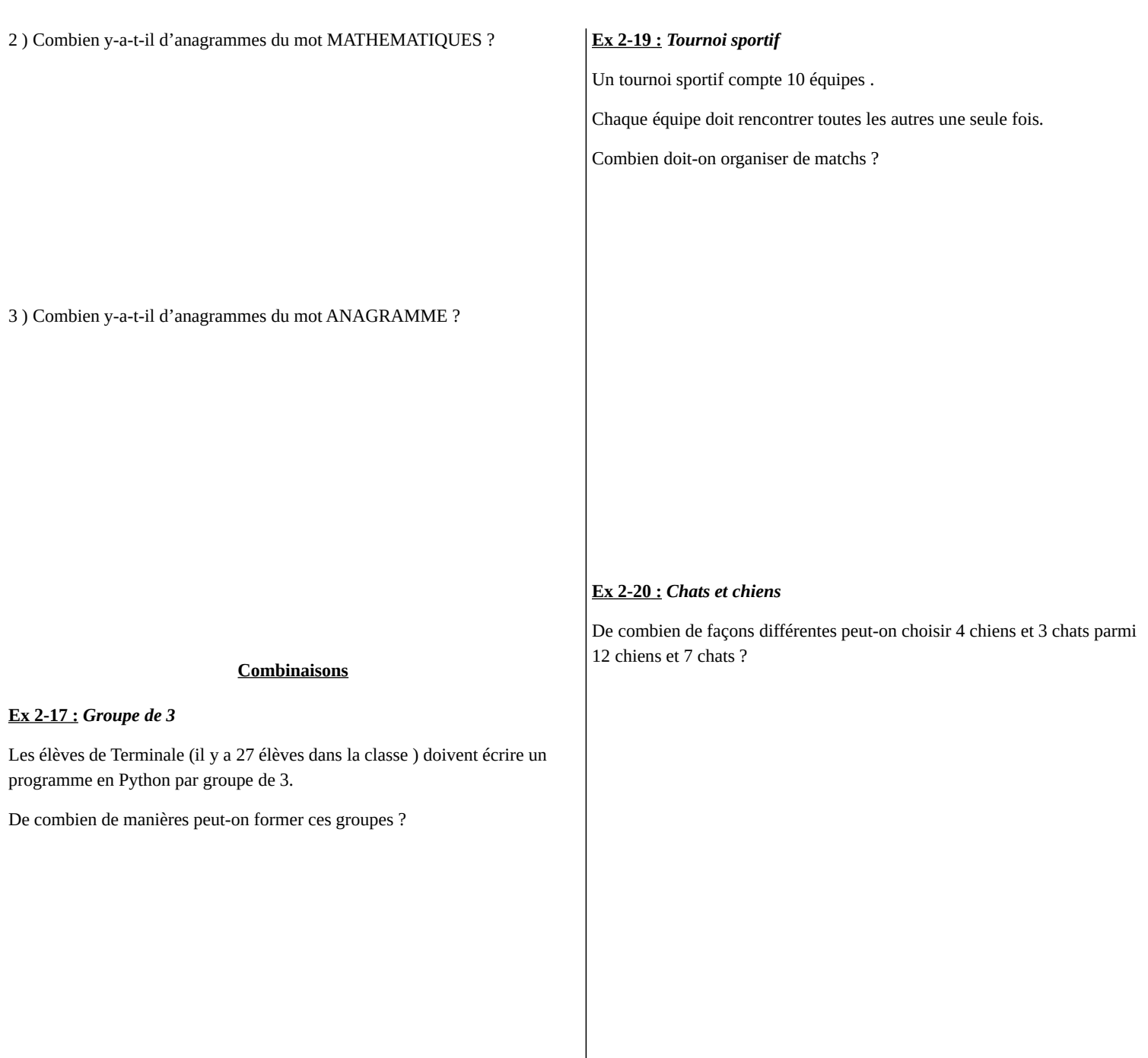

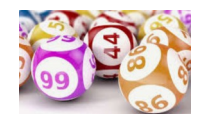

### **Ex 2-18 :** *Loto*

Au loto, il y a 49 numéros. Une grille de loto est composée de 6 de ces numéros. Quel est le nombre de grilles différentes ?

# **Ex 2-21 :** *Délégués de classe*

Dans une classe de 30 élèves, on compte 17 garçons et 13 filles.

On procède à l'élection des délégués de classe.

1 ) Quel est le nombre de choix possibles ?

# **2 : Dénombrement : exercices - page 6** corrections : [http://pierrelux.net](http://pierrelux.net/)

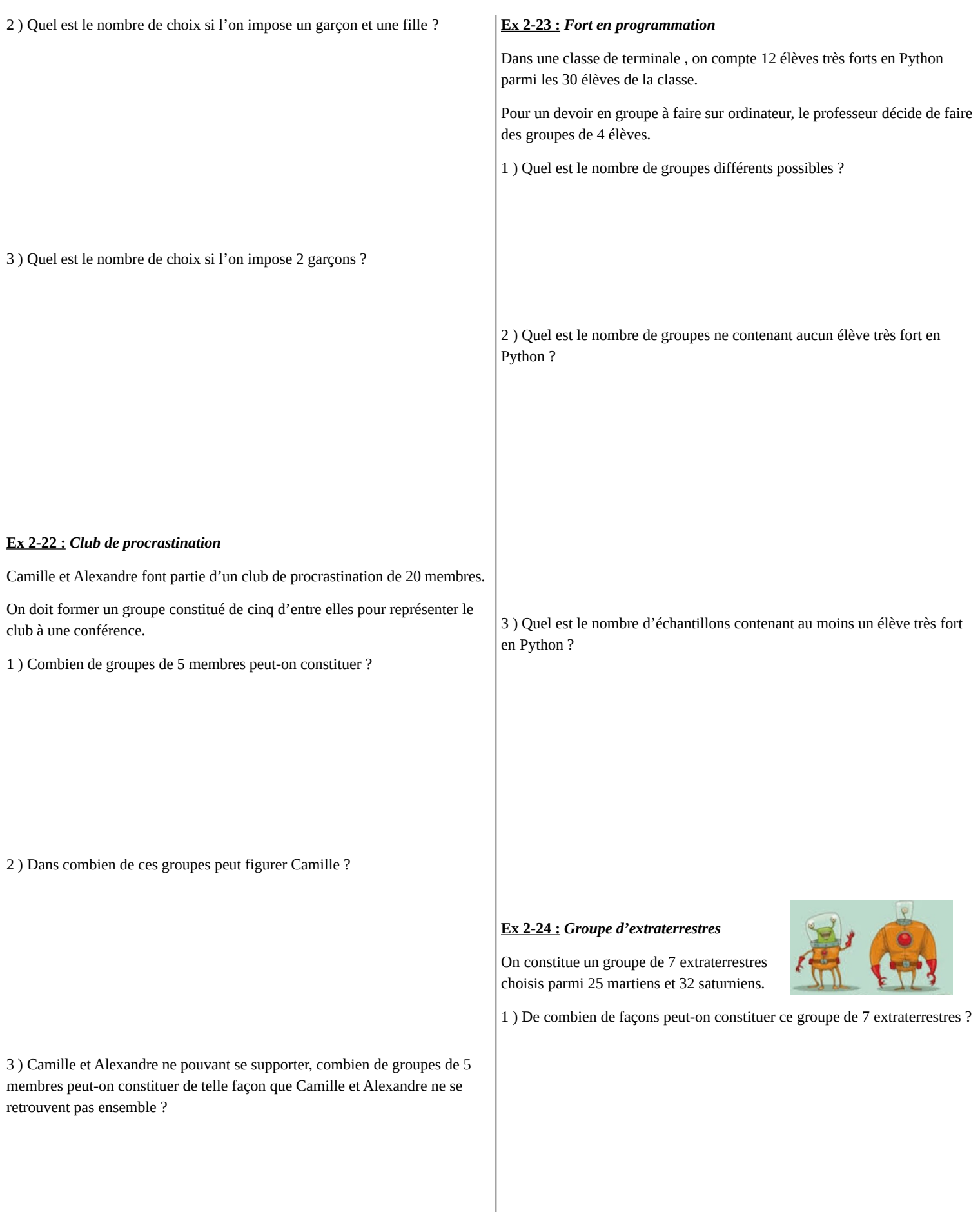

# **2 : Dénombrement : exercices - page 7** corrections : [http://pierrelux.net](http://pierrelux.net/)

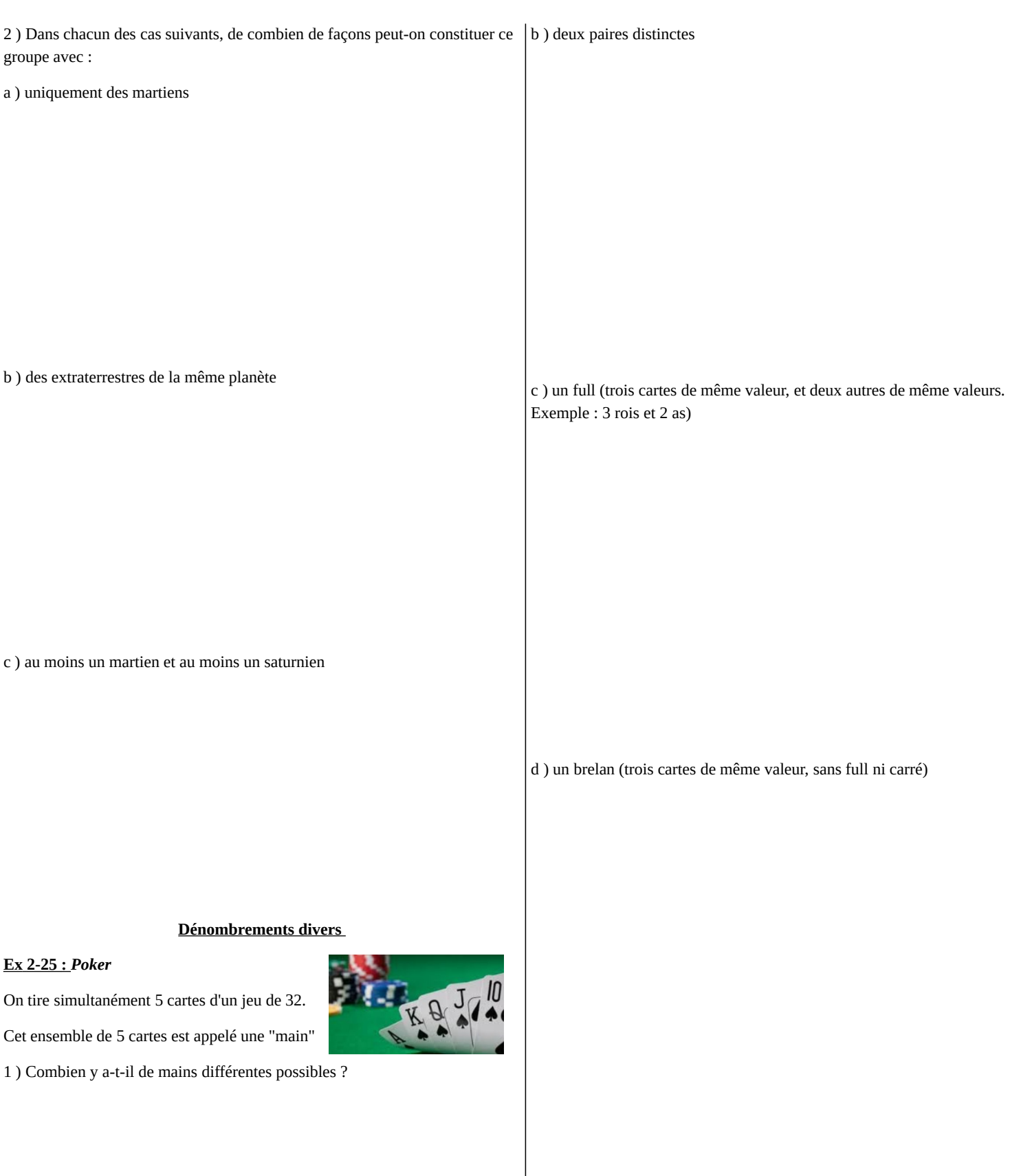

2 ) Dénombrer les mains de 5 cartes contenant :

a ) un carré

## **Ex 2-26 :** *Au cinéma*

Quatre garçons et deux filles s'assoient dans une rangée de 6 places au cinéma.

1 ) Quel est le nombre de dispositions possibles ?

# **2 : Dénombrement : exercices - page 8** corrections : [http://pierrelux.net](http://pierrelux.net/)

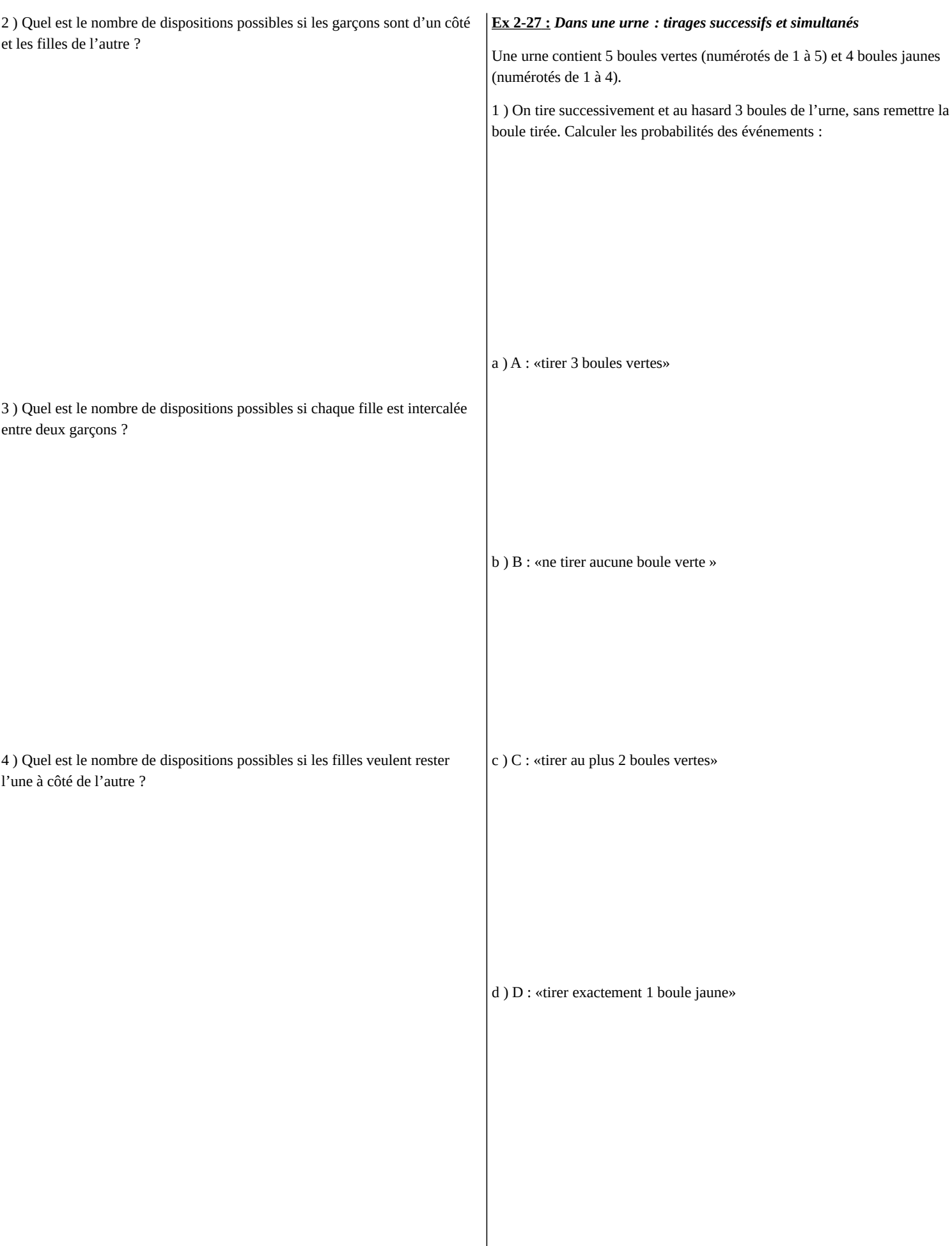

## **2 : Dénombrement : exercices - page 9** corrections : [http://pierrelux.net](http://pierrelux.net/)

2 ) On tire maintenant simultanément et au hasard 3 boules de l'urne.

Reprendre alors les questions a ), b ), c ) et d ).

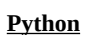

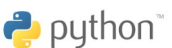

### **Ex 2-28 :** *Triangle de Pascal*

1 ) On considère le programme ci-dessous écrit en Python :

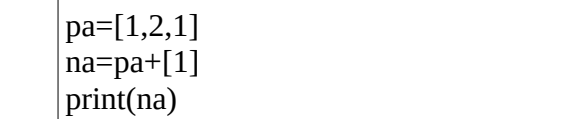

Que fait ce programme ?

1 2 3

2 ) On aimerait obtenir la ligne na=[1,3,3,1] du triangle de Pascal.

On constate que pour na[0] et na[3], il n'y a rien à faire.

Comment obtenir na[1] et na[2] à partir de la liste pa ?

3 ) Compléter le programme ci- dessous qui permet de générer le triangle de Pascal :

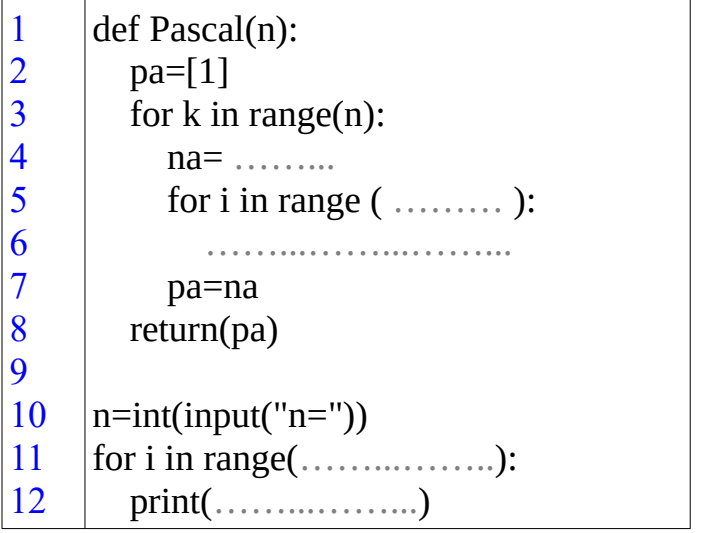

 **Remarque :**

On retrouve les mêmes résultats dans les deux parties.

En effet, tirer successivement sans remise 3 boules ou les tirer simultanément revient au même d'un point de vue probabilité.

Que l'on traite un tirage comme un arrangement ou une combinaison, les questions 1 ) et 2 ) fournissent le même résultat si on a conservé le même mode de comptage.

4 ) Tester ce programme pour n=10.